# uniprint infinity co.

## UniPrint Infinity Print Serverless Printing

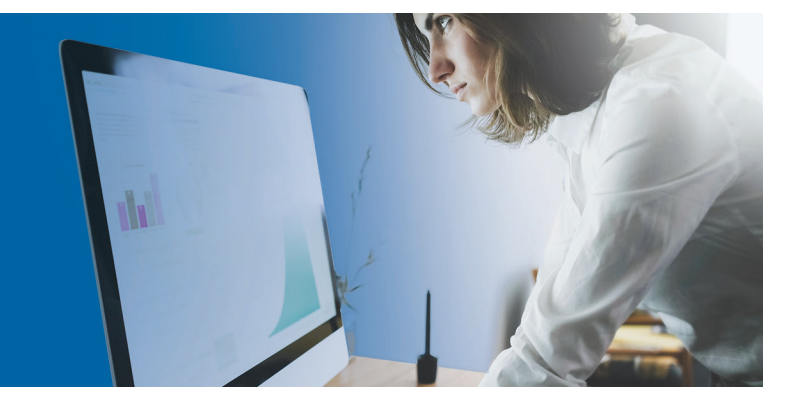

As organizations looking to reduce IT costs, one could easily look no further than reducing servers. Server consolidation. Server virtualization. The end result is the same. Some vendors have estimated that annual support costs on Windows servers can be as high as \$5000 a year per server.

This is why UniPrint's Serverless Printing solution could be a great fit for your organization.

By integrating server-less printing into UniPrint Infinity, it is now possible to manage your Windows printing, VMWare VDI or Citrix XA/XD environment under one management platform without remote print servers. This enterprise print management solution is perfect for large organizations as most have "hybrid" computing environments. It is also an ideal print solution for organizations migrating towards a virtualized environment or cloud computing environment.

### Print Management

As there are no remote print servers this feature is focused on driver packaging, distribution and management as well as printer management on the end user's workstation.

Our PrintPAL functionality will still use UniPrint Infinity's classic Universal Printer Driver (UPD) based print solution and further add-on modules that allows for the management of IP direct/print server-less printers.

The existing PrintPAL functionality in combination with direct IP printing under one management platform will allow administrators to remotely deploy printers to client workstations based

on several criteria that is specific to the user, including username, endpoint name, organizational unit, and IP address range.

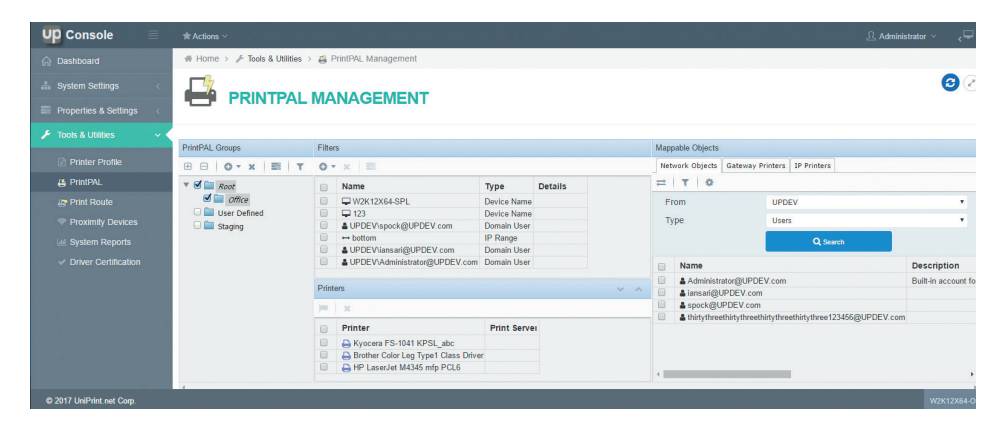

The screen shows the UniPrint User Interface that allows for the management of IP direct/print serverless printers.

#### beyond universal printer driver

### How It Works

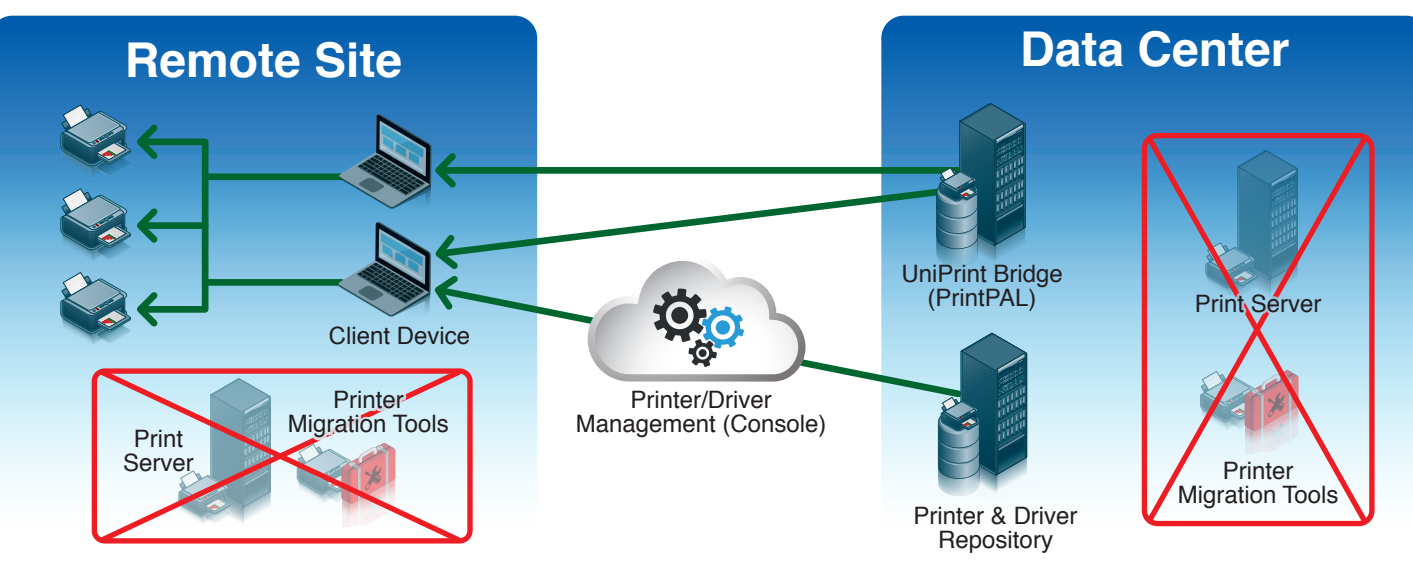

1 For environments with pre-existing print server, use the provided Migration Tool to move all printer queues and drivers to the Printer & Driver Repository. This only needs to be done once and alter the migration is complete, the print servers can then be decommissioned.

- 2 Through PrintPAL & UP Session, printers are mapped to the user's client device and user can then print to these IP printers as they normally would.
- 3 Since a print server no longer exists, to add a printer, an administrator would sign into the Printer/Driver Management Console to populate the Printer & Driver Repository with new printer drivers and queues. Administrators can also add printer drivers to a client device and then populate the Printer & Driver Repository with this newly added printer driver.

#### Features & Benefits

- Print traffic remains local to the user where the print job originates
- No single point of failure
- Deploying updated drivers to the entire environment now can be at users' own pace
- Seamless implementation into any environment
- End users can now use vendor's native driver interface, enabling the use of all the printer capabilities without the need for a system admin to create printer profiles
- Printers can be directly accessible from the end user's workstation

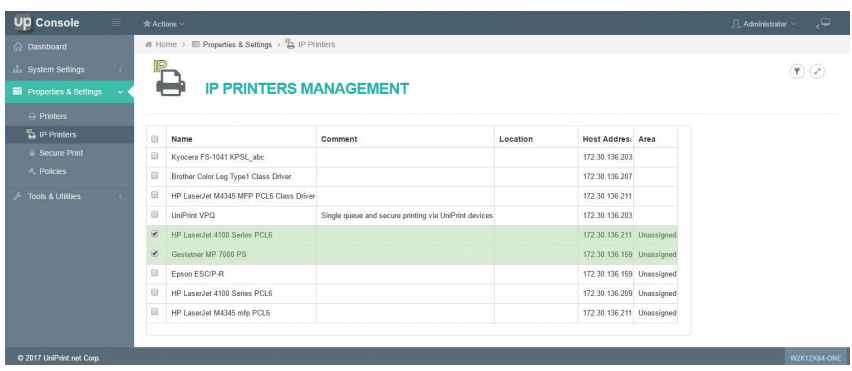

This screen shows the UniPrint User Interface which allows for the management of serverless printer drivers.

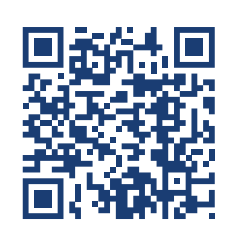

### For further information on UniPrint Infinity™ Print Serverless Printing visit www.uniprint.net or email sales@uniprint.net

UniPrint.net Corp. 3280 Bloor Street Wst Suite 1420, Centre Tower Toronto (Ontario) Canada M8X 2X3 www.uniprint.net

Worldwide: +1 (416) 503-9800 North America Toll Free: 1 (866) 488-3188 Europe, Middle East & Africa: +44 (0) 1344 206146 Fax: +1 (416) 503-3113

# **Uniprint.net**

©2017 UniPrint.net. All rights reserved.